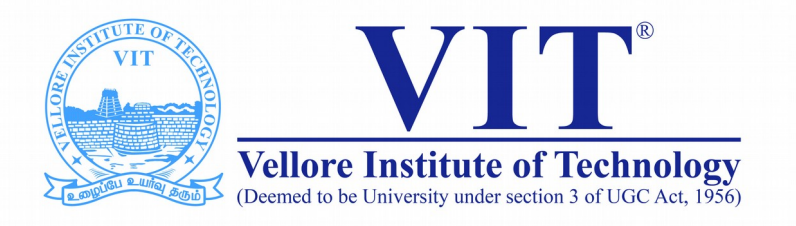

# CSE2004 Database Management System

**Slot: L15+L16 Venue: AB1-605B Week -I** SQL-Introduction

> Prof. Tulasi Prasad Sariki SCSE, VIT, Chennai [www.learnersdesk.weebly.com](http://www.learnersdesk.weebly.com/)

### Course Contents:

- **What is SQL?**
- **What Can SQL do?**
- **Relational databases**
- **SQL Commands**
	- **SELECT**
	- **CREATE**
	- **DESCRIBE**

## What is SQL?

- **SQL stands for Structured Query Language**
- **SQL lets you access and manipulate databases**
- SQL became a standard of the American National **Standards Institute (ANSI) in 1986, and of the International Organization for Standardization (ISO) in 1987**

### What Can SQL do?

- ● **SQL can execute queries against a database**
- ● **SQL can retrieve data from a database**
- ● **SQL can insert records in a database**
- ● **SQL can update records in a database**
- ● **SQL can delete records from a database**
- ● **SQL can create new databases**
- ● **SQL can create new tables in a database**
- **SQL can create stored procedures in a database**
- ● **SQL can create views in a database**
- ● **SQL can set permissions on tables, procedures, and views**

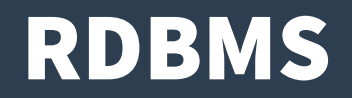

- **RDBMS stands for Relational Database Management System.**
- **RDBMS** is the basis for SQL, and for all modern **database systems such as MS SQL Server, IBM DB2, Oracle, MySQL, and Microsoft Access.**
- **The data in RDBMS is stored in database objects called tables.**
- **A table is a collection of related data entries and it consists of columns and rows.**

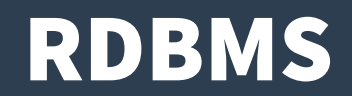

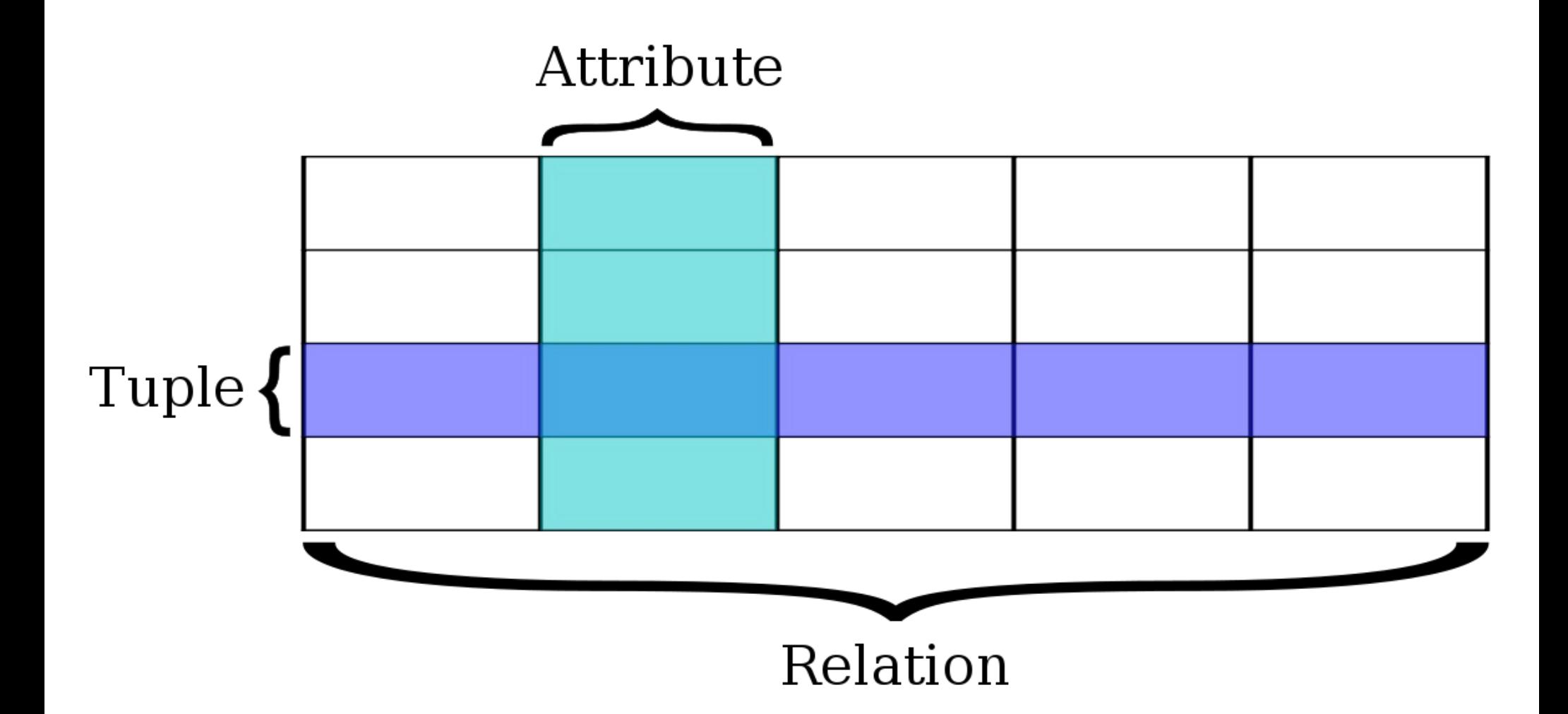

### SQL commands

#### **Some of The Most used SQL Commands**

- ● **SELECT extracts data from a database**
- ● **UPDATE updates data in a database**
- ● **DELETE deletes data from a database**
- ● **INSERT INTO inserts new data into a database**
- ● **CREATE DATABASE creates a new database**
- ● **ALTER DATABASE modifies a database**
- ● **CREATE TABLE creates a new table**
- ● **ALTER TABLE modifies a table**
- ● **DROP TABLE deletes a table**
- ● **CREATE INDEX creates an index (search key)**
- ● **DROP INDEX deletes an index**

### Points to remember

- **SQL keywords are NOT case sensitive: select is the same as SELECT**
- **Semicolon after SQL Statements?**
- **Some database systems require a semicolon at the end of each SQL statement.**
- Semicolon is the standard way to separate each SQL **statement in database systems that allow more than one SQL statement to be executed in the same call to the server.**

- **The SELECT statement is used to select data from a database.**
- **The data returned is stored in a result table, called the result-set.**
- **SELECT Syntax**
	- SELECT \* FROM table\_name;
	- SELECT column1, column2, ...

FROM table\_name;

### ● **SQL SELECT DISTINCT Statement**

- The SELECT DISTINCT statement is used to return only distinct (different) values.
- Inside a table, a column often contains many duplicate values; and sometimes you only want to list the different (distinct) values.

### ● **SELECT DISTINCT Syntax**

SELECT DISTINCT column1, column2, ...

FROM table\_name;

### ● **The SQL WHERE Clause**

- The WHERE clause is used to filter records.
- The WHERE clause is used to extract only those records that fulfill a specified condition.

#### ● **WHERE Syntax**

SELECT column1, column2, ...

FROM table\_name

WHERE condition;

#### ● **Text Fields vs. Numeric Fields**

- SQL requires single quotes around text values (most database systems will also allow double quotes).
- However, numeric fields should not be enclosed in quotes.

## Operators in The WHERE Clause

- **= Equal**
- **> Greater than**
- **< Less than**
- **>= Greater than or equal**
- **<= Less than or equal**
- **<> Not equal**
- **BETWEEN Between a certain range**
- **LIKE Search for a pattern**
- **IN To specify multiple possible values for a column**

## The SQL AND, OR and NOT Operators

- The WHERE clause can be combined with AND, OR, **and NOT operators.**
	- The AND and OR operators are used to filter records based on more than one condition:
	- The AND operator displays a record if all the conditions separated by AND are TRUE.
	- The OR operator displays a record if any of the conditions separated by OR is TRUE.
	- The NOT operator displays a record if the condition(s) is NOT TRUE.

## The SQL AND, OR and NOT Operators

#### ● **AND Syntax**

- SELECT column1, column2, ...
- FROM table\_name
- WHERE condition1 AND condition2 AND condition3 ...;

#### ● **OR Syntax**

- SELECT column1, column2, ...
- FROM table\_name
- WHERE condition1 OR condition2 OR condition3 ...;

#### ● **NOT Syntax**

- SELECT column1, column2, ...
- FROM table\_name
- WHERE NOT condition;

## The SQL ORDER BY Keyword

- **The ORDER BY keyword is used to sort the result-set in ascending or descending order.**
- **The ORDER BY keyword sorts the records in ascending order by default. To sort the records in descending order, use the DESC keyword.**
- **ORDER BY Syntax**

SELECT column1, column2, ...

FROM table\_name

ORDER BY column1, column2, ... ASC|DESC;

### SQL CREATE TABLE Statement

- **The CREATE TABLE statement is used to create a new table in a database.**
- **Syntax**

CREATE TABLE table\_name (

column1 datatype,

column2 datatype,

- column3 datatype,
- ....);

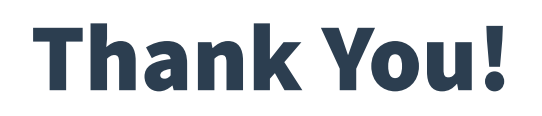

Prof. Tulasi Prasad Sariki